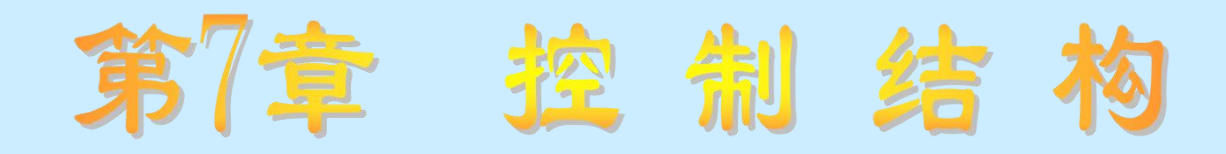

## 知识要点

- 各种控制结构的含义和使用的语句
- 过程的概念、分类、定义及调用方法

## 学习任务

- 了解各种控制结构的含义,过程的概念和分类
- 理解各种控制结构所使用语句的功能,函数过程和子程序过 程的定义、调用方式
- 掌握各种控制结构、函数过程和子程序过程的使用方法

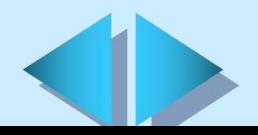

# **7.1** 条件判断结构

7.1.1 If**…**Then**…**Else语句 1. 单行式 语法:

 If 条件表达式 Then 语句1 [Else 语句2] 功能:

 当条件表达式成立时,执行关键字Then后面的语句1,否则执行 关键字Else后面的语句2。

2. 区块式

语法:

If 条件表达式 Then 语句序列1

[Else

语句序列2]

End If

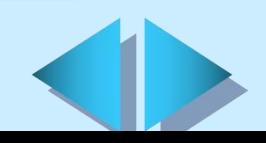

#### 功能:

当条件表达式成立时,执行关键字Then后面的语句序列1,否则, 执行关键字Else后面的语句序列2。无论执行的是语句序列1, 还是语句 序列2,执行完以后都要执行End If 后面的语句。

### 7.1.2 If**…**Then**…**ElseIf语句

语法:

If 条件表达式1 Then 语句序列1 [ElseIf 条件表达式2 Then 语句序列2]

.<br>Andre de la construcción de la construcción de la construcción de la construcción de la construcción de la con

.<br>Andre de la construcción de la construcción de la construcción de la construcción de la construcción de la con

.<br>Andre de la construcción de la construcción de la construcción de la construcción de la construcción de la con

[Else 语句序列n+1] End If

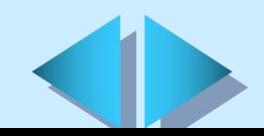

#### 功能:

 首先测试条件表达式1,如果其值为True,则执行语句序列1, 然后跳过关键字ElseIf至End If之间的语句,而执行关键字End If后面的语句;反之,如果条件表达式1的值为False,则测试 条件表达式2,依次类推,直到找到一个值为True的条件表达式, 并执行其后面的语句序列,然后接着执行End If后面的语句; 如果条件表达式的值都不是True,则执行关键字Else后面的语 句序列n+1, 然后接着执行End If后面的语句。

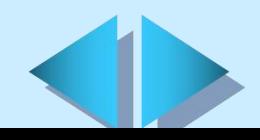

# 7.1.3 Select Case语句 语法:

Select Case表达式 [Case 取值1 语句序列1] [Case 取值2 语句序列2]

.<br>Andre de la construcción de la construcción de la construcción de la construcción de la construcción de la con

.<br>Andre de la construcción de la construcción de la construcción de la construcción de la construcción de la con

.<br>Andre de la construcción de la construcción de la construcción de la construcción de la construcción de la con

[Case Else 语句序列n+1] End Select

功能:

先计算表达式,然后,将表达式的值依次与语法中的每个Case关键 字后面的取值进行比较,如果相等,就执行该Case后面的语句序列;如 果都不相等,则执行Case Else子语句后面的语句序列。无论执行的是 <mark>哪一个语句序列,执行完后都要接着执行关键字End Select后面的语句。</mark>

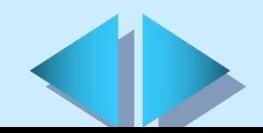

# **7.2** 循环程序结构

### 7.2.1 For**…**Next语句 语法:

For 计数变量 = 初值 To 终值 [Step 增量值] 语句序列

[Exit For] 循环体

语句序列

Next [计数变量]

功能:

重复执行For语句和Next语句之间的语句序列。

# 7.2.2 For Each**…**Next语句

语法:

For Each 变量 In 数组 语句序列 [Exit For] 循环体 语句序列 Next [变量]

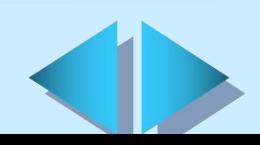

#### 功能:

 变量每取数组中的一个元素,都重复执行关键字For Each和Next之 间的语句序列。

## 7.2.3 Do**…**Loop语句

1. 当型Do**…**Loop语句 语法:

Do [While 条件表达式]

[语句序列]

[Exit Do] 循环体

[语句序列]

Loop [While 条件表达式] 功能:

 当条件表达式成立时,重复执行关键字Do和关键字Loop之间的语句 序列,当条件表达式不成立时,则结束循环,转去执行关键字Loop后面 的语句。

2. 直到型Do**…**Loop语句 语法:

Do [Until 条件表达式] [语句序列] [Exit Do] 循环体

[语句序列]

Loop [Until 条件表达式] 功能:

重复执行关键字Do和关键字Loop之间的语句序列,直到条件不成立 时,则结束循环,转去执行关键字Loop后面的语句。

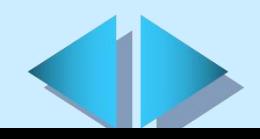

### 7.2.4 While**…**Wend语句 语法:

While 条件表达式 语句序列

Wend

#### 功能:

当条件成立时,重复执行语句序列,否则,转去执行关键字Wend后 面的语句。

# **7.3** 控制结构的嵌套

可以把一个控制结构放入另一个控制结构之中,这称为控制结构的 嵌套。

## **7.4** 过程 7.4.1 Function过程 1. Function过程的定义 语法:

[Public|Private][Static]Function过程名[类型说明符] [(形参表)][As 类型说明词] 语句序列 [Exit Function] 语句序列 函数名=表达式 End Function 功能:

声明Function过程的名称、形式参数,以及构成该过程的语句序列。

#### 2. Function过程的创建

创建Function过程有两种方法。

(1)执行"工具"菜单中的"添加过程"命令。

(2)在"代码"窗口中直接输入Function语句并回车,系统就会自 动物 医心包 医心包 医心包 医心包 医心包 医心包 医心包

为其加上End Function语句,然后在两条语句之间输入过程所需语句即 可。

#### 3. Function过程的调用

Function过程一但被声明,就可以像标准函数那样在程序中调用了 ,即在表达式中写上该过程的名称及相应的实在参数即可。

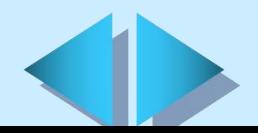

## 7.4.2 Sub过程 1. Sub过程的定义

语法:

[Public|Private][Static]Sub 过程名[形式参数表]

语句序列

[Exit Sub] 过程体

语句序列

End Sub

功能:

声明Sub过程的名称、形式参数,以及构成该过程的语句序列。 2. Sub过程的调用 (1)使用关键字Call

语法:

Call 过程名[实在参数表]

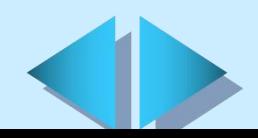

(2)省略关键字Call。 语法:

过程名[实在参数表]

7.4.3 Static选项

7.4.4 参数传递

1. 形式参数与实在参数

2. 参数传递方式

(1)按值传递

(2)按地址传递

(3)命名传递

参数格式为:

<形式参数>:<实在参数>

7.4.5 Property过程

7.4.6 Event过程

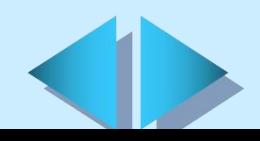

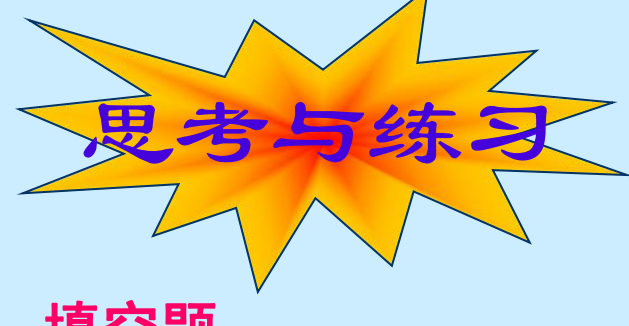

## 填空题

- Visual Basic程序,按其语句代码执行的先后顺序,可以分 为\_\_\_\_\_\_\_\_\_\_\_\_\_ 结构、\_\_\_\_\_\_\_\_\_ 结构和 \_\_\_\_\_\_\_\_ 结构。
- + 条件判断结构可以使用 \_\_\_\_\_\_\_\_\_语句、 \_\_\_\_\_\_\_\_\_ 语句和 话句。
- If…Then…Else语句是 语句的特例。
- + 在Select Case语句中, 当不止一个Case后面的取值与表达式 的值相匹配时,执行 Case后面的语句序列?
- + 实现循环程序结构,可以使用\_\_\_\_\_\_\_\_\_\_ 语句、\_\_\_\_\_\_ 语 句、\_\_\_\_\_\_\_\_\_\_\_语句和 \_\_\_\_\_\_\_\_\_\_ 语句。
- 在Visual Basic语言中,过程可以分为 过程、 过程、 过程和 过程。
- + 参数传递有 \_\_\_\_\_\_\_方式、\_\_\_\_\_\_\_\_方式和\_\_\_\_\_\_\_方式, 常量默认采用\_\_\_\_\_\_\_\_\_\_\_方式;变量默认采用\_\_\_\_\_\_\_\_ 方式; 表达式默认采用 方式。

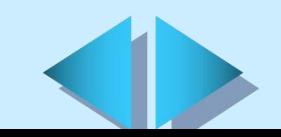

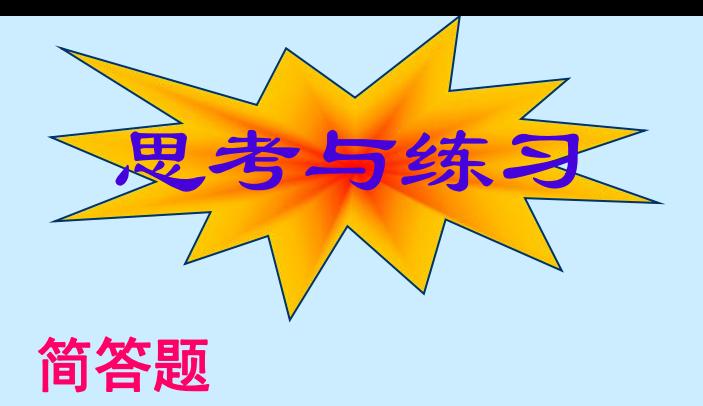

- 在Select Case语句中,关键字Case后面的取值的格式有哪几 种?试举例说明。
- 简述For…Next语句的执行过程。
- 在Do…Loop语句中,根据条件表达式前面使用的关键字的不 同,可将Do…Loop语句分为哪两种形式?在每一种形式中, 根据表达式所在位置的不同,又可将Do…Loop语句分为哪两 种形式?这两种形式的Do…Loop语句在执行时有什么区别?
- 结构化程序设计具有哪些优点?
- Sub过程和Function过程有哪几种创建方法?

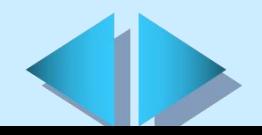